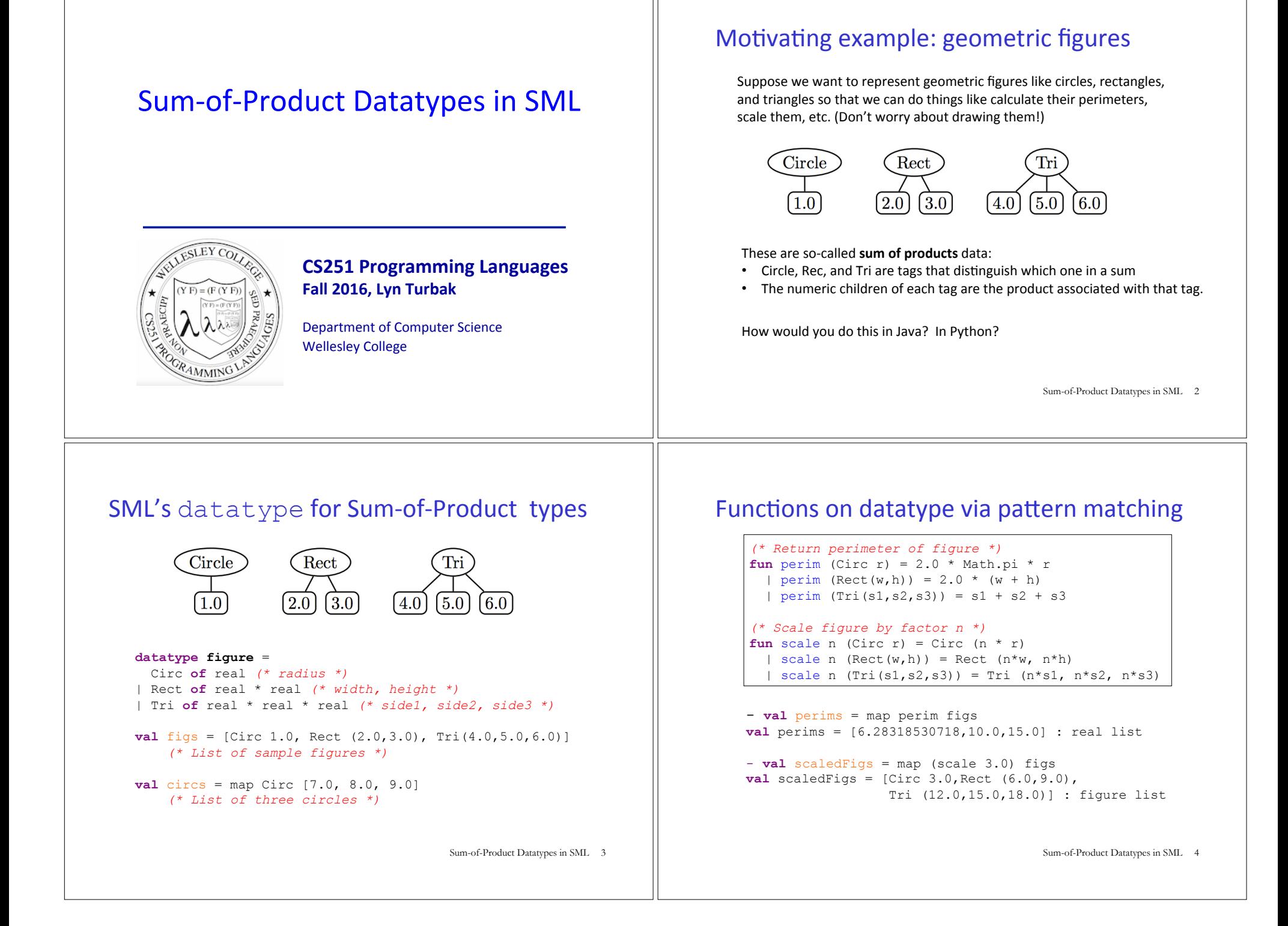

#### Options

SML has a built-in option datatype defined as follows:

```
datatype 'a option = NONE | SOME of 'a 
      - NONE 
      val it = NONE : 'a option 
      - SOME 3; 
      val it = SOME 3 : int option 
      - SOME true; 
      val it = SOME true : bool option 
                                     Sum-of-Product Datatypes in SML 5
                                                                        - List.map into_100 [5, 3, 0, 10]; 
                                                                        val it = [SOME 20,SOME 33,NONE,SOME 10] : int option list 
                                                                        - fun addOptions (SOME x) (SOME y) = SOME (x + y)= | addOptions (SOME x) NONE = NONE 
                                                                        = | addOptions NONE (SOME y) = NONE 
                                                                        = | addOptions NONE NONE = NONE; 
                                                                       val addOptions = fn : int option -> int option -> int option 
                                                                        - addOptions (into 100 5) (into 100 10);
                                                                       val it = SOME 30 : int option 
                                                                        - addOptions (into 100 5) (into 100 0);
                                                                       val it = NONE: int option 
                                                                                                                   Sum-of-Product Datatypes in SML 6
```
# Options and List.find

 $(*$  List.find : ('a -> bool) -> 'a list -> 'a option \*)  $-$  List.find (**fn**  $y \Rightarrow (y \mod 2) = 0)$  [5,8,4,1]; val it = SOME 8 : int option

 $-$  List.find (**fn** z => z < 0) [5,8,4,1]; val it = NONE : int option

### Thinking about options

Sample Use of Options

**val** into  $100 =$  **fn** : int  $\rightarrow$  int option

- **fun** into\_100 n = **if** (n = 0) **then** NONE **else** SOME (100 div n);

What problem does option solve?

How is the problem solved in other languages?

Sum-of-Product Datatypes in SML 8

#### Creating our own list datatype

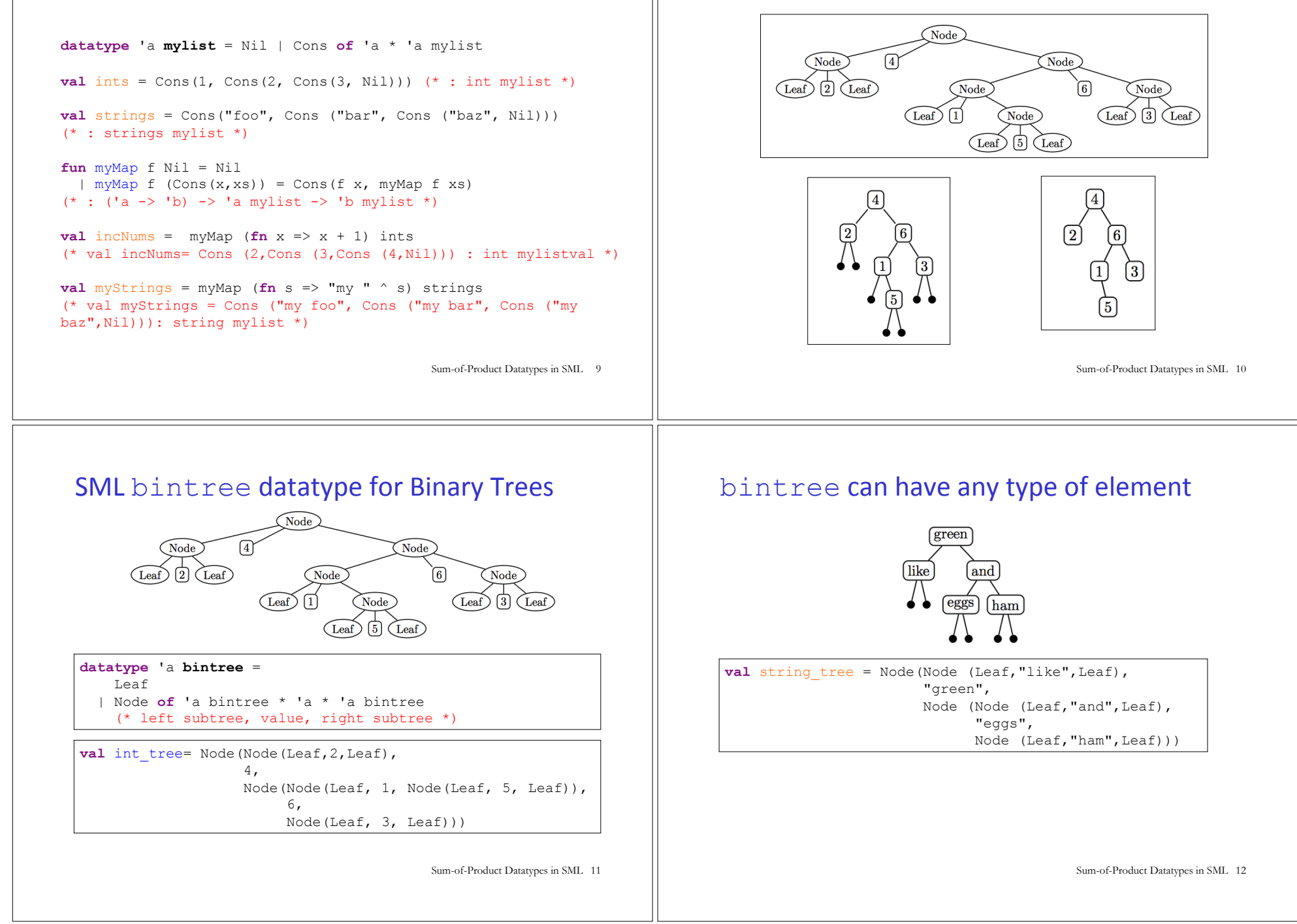

**Binary Trees** 

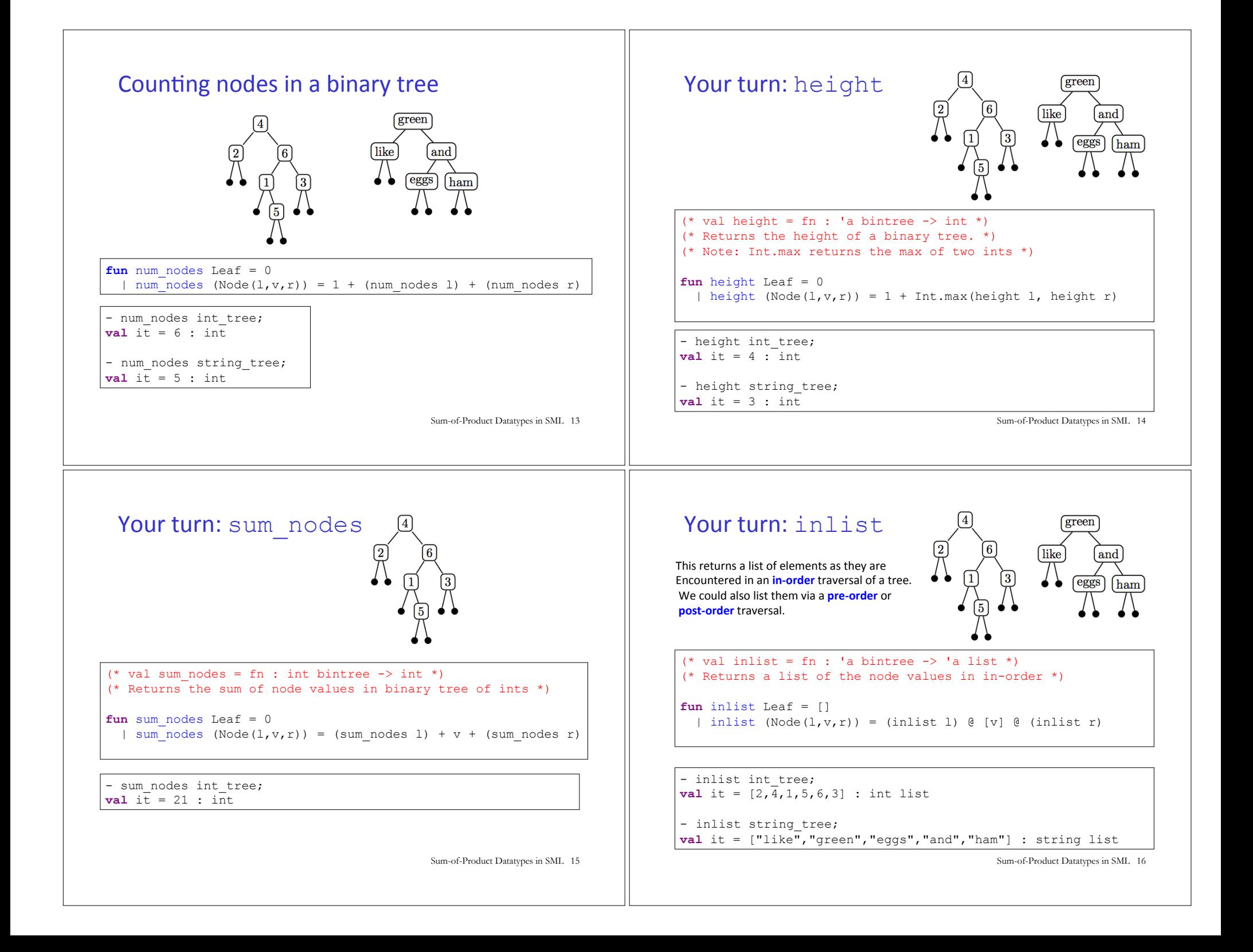

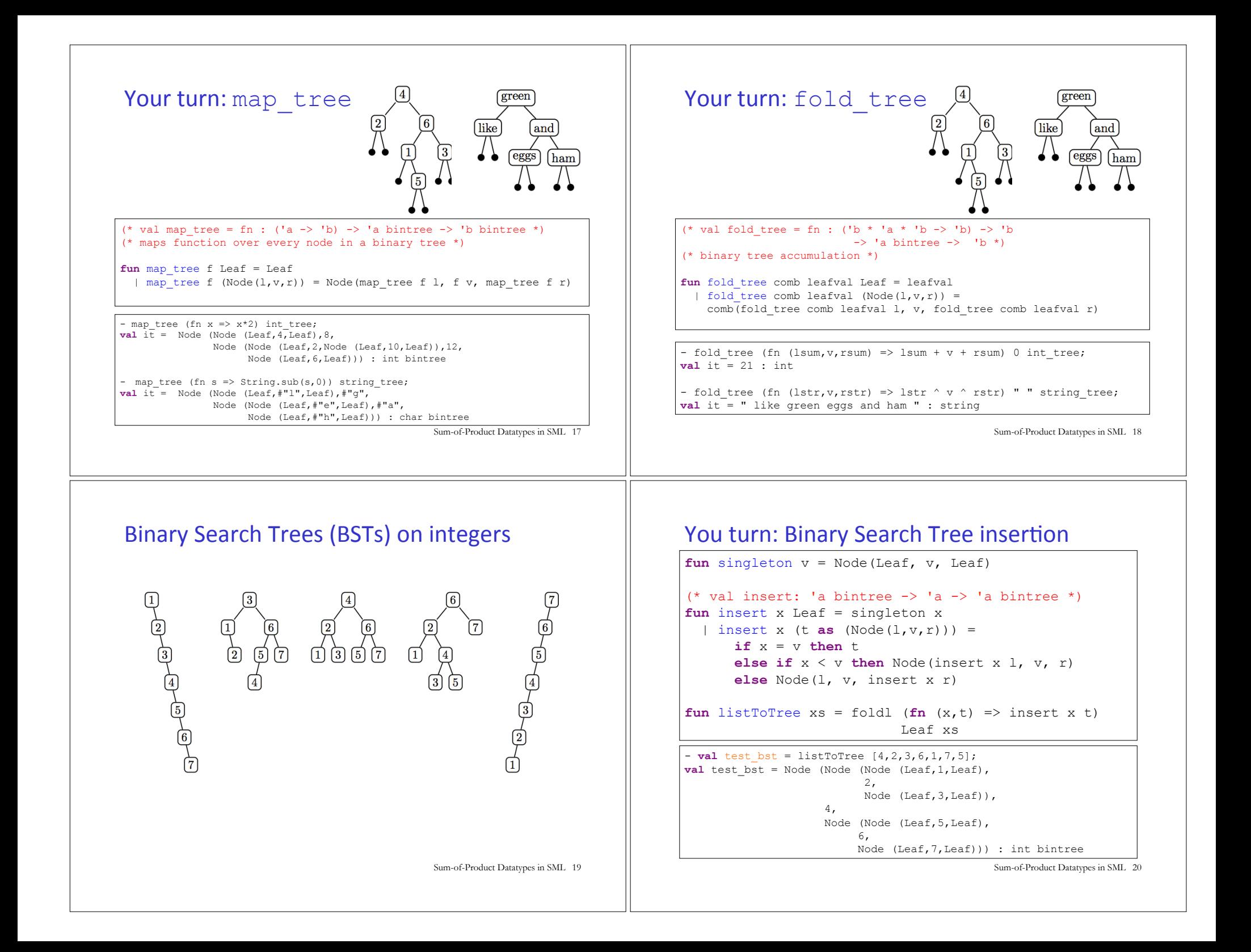

#### Your turn: Binary Search Tree membership

```
(val member: 'a \rightarrow 'a bintree \rightarrow bool *)
fun member x Leaf = false 
  | member x (Node(l, v, r)) =
        (x = v) orelse member x l orelse member x r
```

```
- val test member = map (\textbf{fn} i \implies (i, \text{member } itest bst)) [0,1,2,3,4,5,6,7,8];
val it = [(0, false), (1, true), (2, true), (3, true),(4,true),(5,true),(6,true),(7,true), (8,false)] : 
(int * bool) list
```
## **Balanced Trees (PS7)**

BSTs are not guaranteed to be balanced.

But there are other tree data structures that do guarantee balance: AVL trees, Red/Black trees, 2-3 trees, 2-3-4 trees.

In PS7 you will experiment with 2-3 trees.

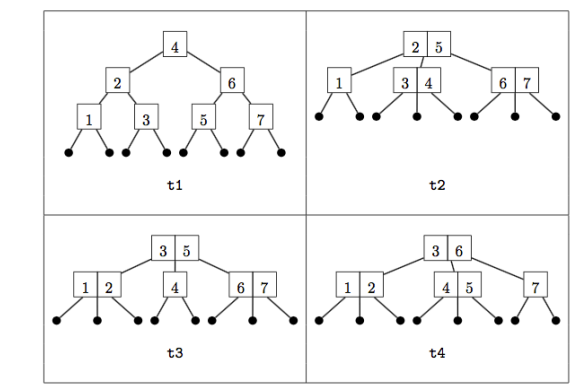

Sum-of-Product Datatypes in SML 21

Sum-of-Product Datatypes in SML 22